**TENNIS DE TABLE LUCONNAIS** 

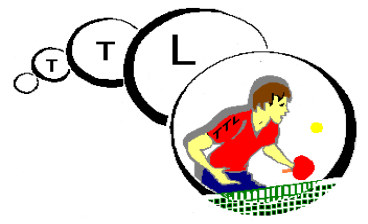

## **N° Club: 12850097 https://ttlucon.fr/**

## **Championnat par équipes 2021 – 2022 --- 1ère phase**

## **D1 B – D2 D : Les rencontres se disputeront salle Eugène Beaussire 1, rue Adjudant Barrois**

## **D3 E: les rencontres se disputeront salle Jean Jaurès, 3 rue Jean Jaurès**

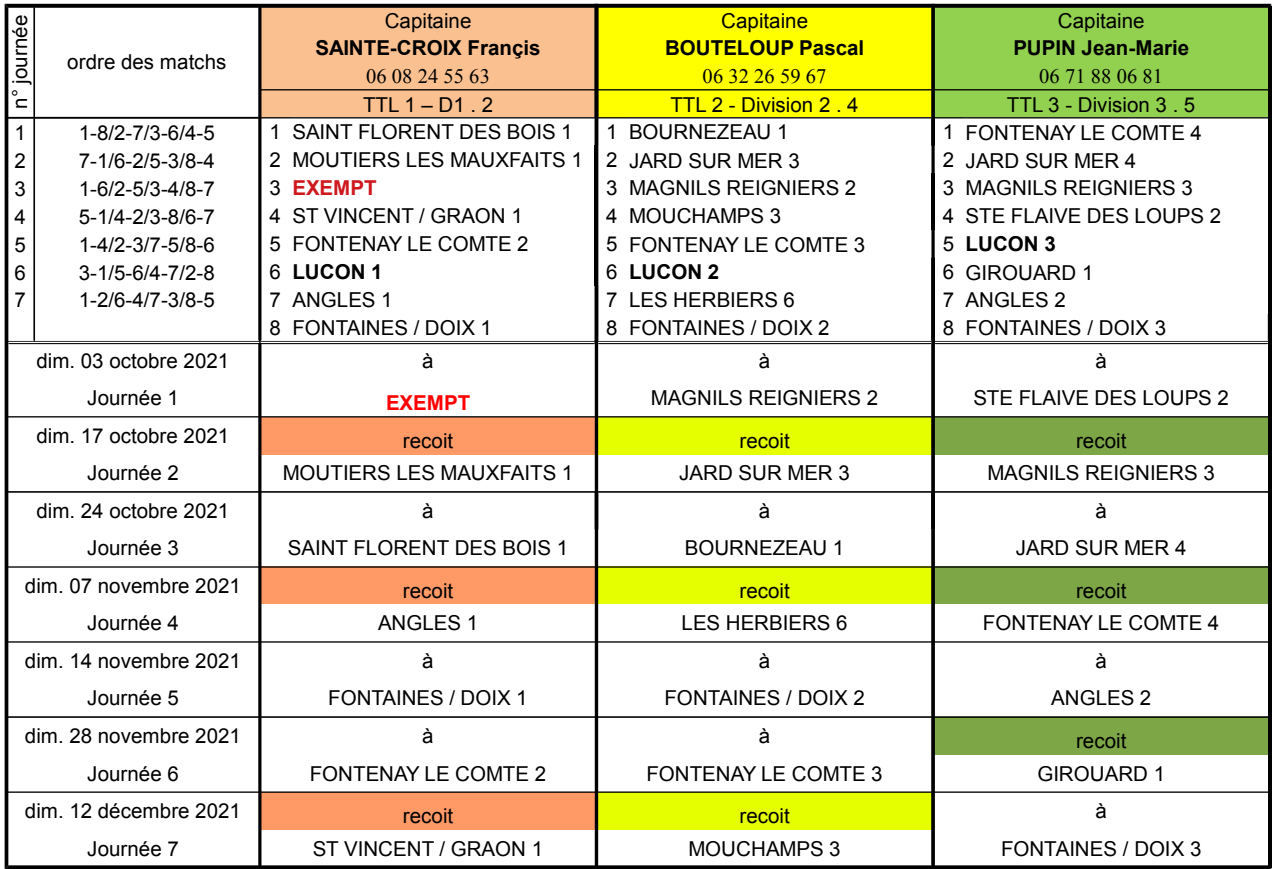

**Critérium fédéral** dimanche 10 octobre 2021 dimanche 21 novembre 2021